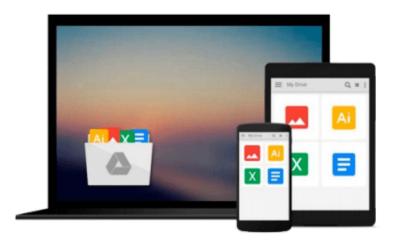

# A Guide to Coloring Comics with Photoshop: Learn Shortcuts, Tips, Tricks, & Techniques From An Industry Colorist

K. Michael Russell

Download now

<u>Click here</u> if your download doesn"t start automatically

# A Guide to Coloring Comics with Photoshop: Learn Shortcuts, Tips, Tricks, & Techniques From An Industry Colorist

K. Michael Russell

# A Guide to Coloring Comics with Photoshop: Learn Shortcuts, Tips, Tricks, & Techniques From An Industry Colorist K. Michael Russell

Learn how to color comic book line art from an industry colorist!

Are you interested in learning how to use Photoshop to color comic books for fun? For a little extra income? Or possibly a career? Are you confused by the dozens of unrelated, different methods found in tutorials online?

You are not alone.

This digital guide is designed to help you learn the basics of comic coloring, one step at a time.

Each chapter covers a different aspect of the digital coloring process. From the very basics like:

- -- Tools of the trade
- -- How to set up line art for coloring
- --Color theory basics

To more advanced concepts like:

- --Color holds (changing the line art colors)
- --Special effects
- --Textures

Rendering light and shadow is a big focus of many coloring tutorials, but the most important part of coloring sequential art is storytelling! Did you know that the colorist's primary job is to help tell the story? The guide ties many of the concepts back to storytelling throughout.

This guide is written for colorists as all experience levels--whether you are a beginner just getting started or you've got some experience already, and you're just looking for some shortcuts or ways to improve--there's something here for everyone. Note: This book does assume you understand the very basics of Photoshop, like clicking on tools or how to create layers--just the basics.

By the end of this guide, you will:

- -- understand each step of coloring process, start to finish.
- --have the techniques to start coloring immediately.
- --understand what editors want to see in portfolios (if you are interested in coloring professionally)
- --know where to start looking for coloring gigs (unless you just want to learn for fun!)

#### **BOOK HIGHLIGHTS**

- --This is a very practical, step-by-step guide to digital comic book coloring in Photoshop.
- --It is concise, but packed with shortcuts, tips, tricks, and techniques used by the author in his professional work.
- -- The book is full of links to samples of images and concepts throughout, along with links to other outside resources like videos on the concepts discussed within the book.

#### ABOUT THE AUTHOR

K. Michael Russell began working as a professional comic book colorist in 2011. He's since worked for acclaimed publishers such as Image Comics and IDW Publishing on titles such as Judge Dredd and Hack/Slash. He's worked with Marvel, DC, and Image creators like Jim Zub, Tim Seeley, and Michael Moreci.

In 2013, he created his first video coloring tutorial on YouTube. As of this writing, nearly 10,000 have subscribed to his channel focused on comic book coloring education.

In 2014, he launched his comprehensive online comic book coloring course. As of this writing (January 2016), over 1300 students in 63 countries have enrolled worldwide.

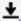

**Download** A Guide to Coloring Comics with Photoshop: Learn S ...pdf

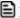

**Read Online** A Guide to Coloring Comics with Photoshop: Learn ...pdf

Download and Read Free Online A Guide to Coloring Comics with Photoshop: Learn Shortcuts, Tips, Tricks, & Techniques From An Industry Colorist K. Michael Russell

### From reader reviews:

### **Matthew Venegas:**

Book is usually written, printed, or outlined for everything. You can learn everything you want by a guide. Book has a different type. To be sure that book is important issue to bring us around the world. Close to that you can your reading proficiency was fluently. A reserve A Guide to Coloring Comics with Photoshop: Learn Shortcuts, Tips, Tricks, & Techniques From An Industry Colorist will make you to possibly be smarter. You can feel much more confidence if you can know about everything. But some of you think in which open or reading a book make you bored. It's not make you fun. Why they may be thought like that? Have you trying to find best book or appropriate book with you?

#### **Richard Freed:**

This book untitled A Guide to Coloring Comics with Photoshop: Learn Shortcuts, Tips, Tricks, & Techniques From An Industry Colorist to be one of several books in which best seller in this year, that is because when you read this reserve you can get a lot of benefit in it. You will easily to buy this specific book in the book store or you can order it by means of online. The publisher in this book sells the e-book too. It makes you quickly to read this book, because you can read this book in your Smartphone. So there is no reason to you personally to past this book from your list.

## **Shirley Nichols:**

Is it anyone who having spare time then spend it whole day simply by watching television programs or just lying on the bed? Do you need something totally new? This A Guide to Coloring Comics with Photoshop: Learn Shortcuts, Tips, Tricks, & Techniques From An Industry Colorist can be the answer, oh how comes? A book you know. You are thus out of date, spending your spare time by reading in this fresh era is common not a nerd activity. So what these publications have than the others?

## **Christopher Decker:**

Reading a e-book make you to get more knowledge from this. You can take knowledge and information originating from a book. Book is written or printed or outlined from each source which filled update of news. In this particular modern era like now, many ways to get information are available for a person. From media social such as newspaper, magazines, science reserve, encyclopedia, reference book, fresh and comic. You can add your knowledge by that book. Are you ready to spend your spare time to open your book? Or just in search of the A Guide to Coloring Comics with Photoshop: Learn Shortcuts, Tips, Tricks, & Techniques From An Industry Colorist when you required it?

Download and Read Online A Guide to Coloring Comics with Photoshop: Learn Shortcuts, Tips, Tricks, & Techniques From An Industry Colorist K. Michael Russell #OV601IMYR4F

# Read A Guide to Coloring Comics with Photoshop: Learn Shortcuts, Tips, Tricks, & Techniques From An Industry Colorist by K. Michael Russell for online ebook

A Guide to Coloring Comics with Photoshop: Learn Shortcuts, Tips, Tricks, & Techniques From An Industry Colorist by K. Michael Russell Free PDF d0wnl0ad, audio books, books to read, good books to read, cheap books, good books, online books, books online, book reviews epub, read books online, books to read online, online library, greatbooks to read, PDF best books to read, top books to read A Guide to Coloring Comics with Photoshop: Learn Shortcuts, Tips, Tricks, & Techniques From An Industry Colorist by K. Michael Russell books to read online.

Online A Guide to Coloring Comics with Photoshop: Learn Shortcuts, Tips, Tricks, & Techniques From An Industry Colorist by K. Michael Russell ebook PDF download

A Guide to Coloring Comics with Photoshop: Learn Shortcuts, Tips, Tricks, & Techniques From An Industry Colorist by K. Michael Russell Doc

A Guide to Coloring Comics with Photoshop: Learn Shortcuts, Tips, Tricks, & Techniques From An Industry Colorist by K. Michael Russell Mobipocket

A Guide to Coloring Comics with Photoshop: Learn Shortcuts, Tips, Tricks, & Techniques From An Industry Colorist by K. Michael Russell EPub